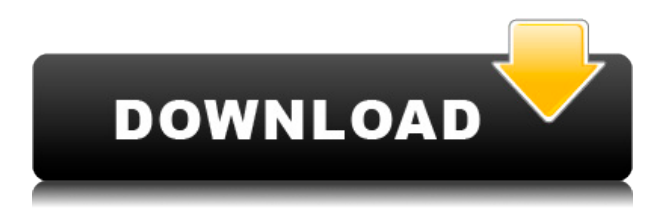

Когда вы щелкнете правой кнопкой мыши на вкладке, вы заметите, что она дает ряд вариантов для создания специальных клавиш, таких как powerslides. Я хотел бы также иметь возможность создавать ключи описания из этой точки, но вместо того, чтобы иметь ключ описания для точки, я также хочу иметь описание поперечного сечения, базового плана, плана этажа и т. д. . Таким образом, мы можем добавить ключ описания из элемента Point, но я хочу, чтобы он также применялся ко всем этим другим типам элементов. Здесь мы перейдем к ключам описания AutoCAD или точкам описания AutoCAD. **Описание:** Разработка планов с использованием AutoCAD, включая архитектурное, механическое, транспортное и электрическое проектирование, а также управление строительством. SOL - н/д Предлагается: Осень, Весна, Лето Одной из замечательных особенностей AutoCAD является возможность быстро и легко описывать объекты. Вы можете получить доступ к этой функции с помощью панели «Описание», доступ к которой можно получить, нажав **Д**, или нажав **7**. Панель можно свернуть в строку состояния. Вы можете включить эту панель или снять ее выделение, щелкнув правой кнопкой мыши и установив флажок. Текстовые описания используются для определения уникального имени для конкретного объекта чертежа. Чтобы добавить текстовое описание к объекту рисования, выберите «Текст» > «Описание». В новом диалоговом окне отображается список существующих объектов. Чтобы отредактировать или добавить описание объекта, выберите объект и нажмите кнопку «Свойства», чтобы открыть диалоговое окно «Свойства». - [Инструктор] Мы можем изменить для них описание. Мы можем изменить опорную плоскость. Что, если мы хотим, чтобы все точки были помечены одним и тем же ключом описания? Что ж, мы можем назначить ключ описания сети. И если мы это сделаем, мы получим, что все точки в сети будут помечены этим ключом описания. Например, вот дерево. У него есть описание BLD и ключ описания, который мы присвоили всем точкам в этой сети.Итак, если мы отсортируем это по описанию, и у нас есть ключ описания в качестве ключа сортировки, мы сможем увидеть все различные ключи описания, которые применяются к этому дереву, и все они отсортированы по ключу описания. Мы можем применить этот же процесс к такому символу, как этот столб электропередач. Итак, если мы посчитаем здесь, мы увидим, что там 2100 точек. Мы применили это описание ко всем из них. Если мы снова посчитаем, то увидим, что там 2100 точек. Мы применили это описание ко всем из них. Это очень удобно, потому что теперь, когда мы вводим новую точку, она будет автоматически сортироваться по ключу описания. Так что это действительно хорошо для строительства. Мы можем сделать то же самое для точек крышки люка. Мы можем сказать: «Хорошо, я хочу, чтобы все это было другим, кроме этого. Я хочу, чтобы оно было таким же, как это. Следующее. Последнее. Я хочу, чтобы они были другими». Вы можете подать заявку что к разным типам вещей. Если мы просто бросим быстрый взгляд на дерево, если выберем его, мы увидим, что здесь есть описание TREE. Но если мы посмотрим на легенду, вы увидите это

дерево, ДЕРЕВО не означает одно и то же для каждого типа дерева. Итак, если мы изменим символ создаваемых меток, мы это увидим. Но если мы посмотрим на этикетку с описанием, вы увидите это дерево, ДЕРЕВО там. У нас есть BIRD, это чучело птицы, и у него есть ключ описания BIRD, и у него есть описание BIRD. Итак, если бы мы поместили это в легенду, мы бы это увидели. Итак, если мы изменим символ легенды на другой символ, ПТИЦА, то он будет использован в данном случае. Так что все, что вам нужно сделать, это отредактировать ключи описания, а затем применить их к сети. Вы можете сделать вещи действительно легко автоматизируемыми. Если вы когда-нибудь занимались инженерным делом , вы узнаете, как называются точки. Обычно это обозначается определенным именем, например, труба, люк, здание и т. д.Если вы откроете редактор ключей описания, вы увидите список ключей описания, которые мы уже применили к этой сети.

## **Autodesk AutoCAD Скачать бесплатно Включая ключ продукта X64 2022**

Программное обеспечение имеет простой пользовательский интерфейс и использует метод перетаскивания для проектирования. Но ему не хватает таких сложных функций, как в AutoCAD. Тем не менее, вы сможете создавать модели с использованием основных функций Sketchup примерно за 20 долларов. Вы можете импортировать существующую геометрию и редактировать изображения, но расширенное моделирование сетки недоступно. Поскольку доступно всего несколько основных функций, вы можете сделать разумный и осознанный выбор. Не можете освоить AutoCAD? Не волнуйтесь, есть и другие альтернативные бесплатные программы САПР, такие как Artran, Kicad и ArcGIS. Опять же, проверьте сравнительную таблицу. Если вы предпочитаете графическое представление, вы можете попробовать p2 и некоторые другие их инструменты. У них также есть новая бесплатная пробная версия, которую вы можете проверить на сайте. MyAcademy.com предлагает бесплатные лекции и учебные курсы по САПР, которые помогут вам начать работу с AutoCAD. У них есть обучающие программы как для начинающих, так и для продвинутых пользователей. Они предлагают вебинары и обучающие видео, которые помогут вам изучить AutoCAD. Бесплатные продукты Autodesk — это продукты, которые не продаются, а распространяются бесплатно. Продукты Autodesk полностью функциональны и имеют ограниченную поддержку и обновления в течение фиксированного периода времени. Бесплатное ПО означает не «неподдерживаемое», а скорее «свободное» в том смысле, что вы владеете кодом и можете делать с ним все, что захотите. Бесплатное ПО не имеет ограничений по распространению и не привязано к какойлибо конкретной платформе. Вы можете свободно делиться своими бесплатными продуктами и приложениями с семьей, друзьями и всеми остальными. Бесплатное ПО — отличный инструмент для обучения. Бесплатные пакеты программного обеспечения можно найти на вебсайте Autodesk, поэтому у вас не будет недостатка в выборе инструментов AutoCAD. Чтобы получить последнюю версию AutoCAD, перейдите на их домашнюю страницу. На самом деле, AutoCAD — самая популярная в мире программа для 2D-черчения.Бесплатная загрузка направит вас на правильный путь создания великолепных чертежей, которые служат целям проектирования, разработки, документации и даже строительства. 1328bc6316

## **Autodesk AutoCAD Полная версия кейгена Торрент (код активации) [Win/Mac] 2023**

Чтобы облегчить работу новичкам, в Интернете доступно множество учебных пособий по AutoCAD. Таким образом, гораздо проще изучить AutoCAD, чем читать руководство и выполнять шаги, которые у вас уже есть. Вы можете получить первое представление об AutoCAD с помощью видеоруководства, которое поможет вам научиться его использовать. AutoCAD разработан, чтобы помочь вам максимально эффективно использовать свое время, но программное обеспечение может быть медленным как для обучения, так и для работы. Изучение AutoCAD является проблемой для некоторых людей, и это может показаться разочаровывающим. Вам придется набраться терпения, чтобы научиться пользоваться AutoCAD. Вам нужно будет сделать несколько шагов, чтобы изучить основы. Сначала вам нужно изучить некоторые основные инструменты рисования, и вы сможете выполнять несколько простых проектов рисования. Изучить AutoCAD может быть довольно легко, особенно если вы немного разбираетесь в том, как пользоваться компьютером. Лучший способ изучить AutoCAD — найти человека с такими же навыками, как у вас, который был бы готов помочь вам и учиться вместе с вами. Вы также можете найти в своей местной библиотеке книги и руководства, которые помогут вам изучить AutoCAD, но обязательно изучите их, прежде чем пытаться использовать программное обеспечение. Как и многие другие программы, Autocad в основном управляется мышью и клавиатурой. Обучение использованию мыши и клавиатуры для перемещения по экрану, выбора объектов и их редактирования является ключевым моментом, поскольку именно с этим выполняется большая часть работы. Научиться пользоваться стилусом на тачскрине с клавиатурой и т.п. полезно в любом случае. Вы можете научиться работать с AutoCAD, используя книги и онлайн-уроки. **Отличная и бесплатная книга по Autocad — это то, что вы хотите знать об AutoCAD.** Знание концепций трехмерного черчения и математических фигур является ключом к использованию AutoCAD. Если вы на самом деле не можете понять математику программного обеспечения, вы не будете знать, что оно делает.Чтобы понять это, возможно, вам следует научиться вычислять углы и понимать тригонометрические функции, прежде чем вы начнете использовать AutoCAD.

дорожные знаки автокад скачать знаки автокад скачать план здания автокад скачать условные знаки автокад скачать условные знаки геодезия для автокад скачать автокад скачать 2019 бесплатно цирк автокад скачать цветы автокад скачать титульный лист автокад скачать туалет автокад скачать

По сути, AutoCAD предназначен для создания технических чертежей. Эти чертежи могут быть для архитекторов, инженеров или обычных домовладельцев. Для создания технических чертежей вы создаете необходимые кадры. AutoCAD — очень мощное программное обеспечение, которое сочетает в себе черчение с САПР. Обычно его используют опытные чертежники и инженеры, которым необходимо работать с размерными чертежами. Это один из лучших программных инструментов САПР для 3D-моделирования. Одной из самых отличительных особенностей является возможность проектирования зданий. Еще одна удивительная особенность заключается в том, что он позволяет редактировать, комментировать и просматривать рисунки как на 2D-, так и на 3D-поверхностях. Если вам

нужен отличный инструмент проектирования САПР для управления вашими чертежными проектами, AutoCAD является одним из ведущих вариантов. Если вы хотите использовать AutoCAD, важно, чтобы вы прошли правильный курс обучения. Учебные занятия помогут вам погрузиться в мир программного обеспечения и использовать его более эффективно и результативно. Попытка имитировать программный интерфейс на самом деле возможна. Некоторые приложения делают это проще, чем другие. Однако важно помнить, что многие функции и рабочие процессы, необходимые в AutoCAD, специфичны для этого приложения. Создать базовый чертеж в AutoCAD на самом деле довольно просто. Вы должны выполнить несколько основных шагов, в том числе: создать новый рисунок, нарисовать простые объекты, такие как линии, прямоугольники, круги, многоугольники, линии и полилинии, выбрать и применить стиль и т. д. Очень хорошим бесплатным программным обеспечением является Autodesk AutoCAD. Как следует из названия, это очень распространенное бесплатное программное обеспечение САПР. Если вы новичок, его удобство использования и интерфейс хорошо продуманы. Это, безусловно, очень полезное программное обеспечение, которое можно использовать для проектирования целого ряда вещей, таких как дома, автомобили, мосты и корабли.

AutoCAD похож по функциям на другую программу под названием Adobe Illustrator. Они оба являются типами программного обеспечения для векторной графики. Как вы узнаете из следующей части этой статьи, автоматически сгенерированные векторы — еще одно требование для профессиональной работы с AutoCAD. Эти векторы можно редактировать прямо на компьютере или через специализированное программное обеспечение, такое как Adobe Illustrator. Если вы впервые изучаете САПР, вы можете подумать о том, чтобы записаться на курсы. Когда вы будете готовы изучать САПР, следующим шагом может стать посещение занятий в определенной школе, которая специализируется на обучении программному обеспечению. Многие школы предлагают занятия, которые помогут вам освоить САПР. Если это тот тип информации, который вы ишете, проверьте любую школу, которая предлагает программы, которые каким-либо образом связаны с компьютерами, AutoCAD или инженерией. Спасибо за этот пост. Я хотел изучить AutoCAD, но не знал, с чего начать. Я узнал о вашем сайте от друга, просматривал его некоторое время и обнаружил, что у вас очень исчерпывающая информация. Продолжайте в том же духе. AutoCAD — это аббревиатура от AutoCAD. Это наиболее широко используемое приложение AutoCAD в мире. В AutoCAD lite. И lite не означает просто менее мощную версию более полной модели. Первоначальной программой долгое время был AutoCAD. Но это уже не единственная доступная версия. Также есть 3 версии: pro, Ultimate и Architectural. Я бы порекомендовал новым пользователям начать с AutoCAD. Но даже если вы используете его в течение многих лет, вы выиграете, получив более полную модель AutoCAD. Мы рады быть рядом с вами. Если у вас есть вопрос по AutoCAD, вы всегда можете проконсультироваться со специалистами AutoCAD и другими людьми, которые уже использовали программу. Вот где мы вступаем!

https://techplanet.today/post/descargar-autocad-200-agrietado-hackeado-caliente-2022 https://techplanet.today/post/descargar-autocad-191-con-keygen-completo-windows-3264bit-parchede-por-vida-2023

https://techplanet.today/post/descarga-gratis-autocad-201-con-clave-de-serie-win-mac-2023-espanol

Если вы хотите научиться использовать AutoCAD для карьеры в архитектурном/механическом/инженерном мире, тогда у вас все будет хорошо. Например, многие производители предпочитают нанимать автоматизированного каллиграфа (разновидность 2D-чертежника), а не 3D-чертежника, потому что, как вы знаете, работа сложнее и занимает больше времени. Обычно это приводит к созданию множества 2Dчертежей САПР. Затем, конечно, вы узнаете, как создавать и вставлять 3D-модели в чертежи. AutoCAD доступен уже несколько десятилетий, и он все еще совершенствуется и расширяется. Процесс обучения может стать ошеломляющим, если вы не знаете, как эффективно управлять своим временем. Вы можете потратить дни, пытаясь решить проблему, вызванную неправильным выбором инструмента, неправильным выбором объекта или просто тем, что вы пытаетесь понять функцию, которая еще недоступна. Так что будьте внимательны при выборе программы, которую вы используете для изучения AutoCAD. Убедитесь, что у него есть четкий путь обучения и что он поставляется с набором учебных материалов, которые помогут вам со всеми инструментами, командами и функциями, которые он включает. Существует множество различных способов изучения AutoCAD. Вы можете изучить его онлайн, на вводном или промежуточном уроке. У каждого есть свои плюсы и минусы. Мы рассмотрим эти и другие параметры более подробно в этой серии статей, посвященных изучению AutoCAD. AutoCAD 2018 стоит 1195 долларов за студенческую версию. Если вы заинтересованы в изучении AutoCAD, вы также можете найти работу, которая позволит вам его использовать. Если вы заинтересованы в том, чтобы стать профессионалом в области AutoCAD, существует множество способов обучения, таких как онлайн-курсы для самостоятельного обучения, бесплатные онлайн-курсы Autodesk University или программы сертификации Autodesk, которые предлагают как обучение в классе, так и онлайн-обучение. Если вы впервые изучаете AutoCAD, очень важно узнать о командной строке как можно раньше. Командная строка - это мощный инструмент, и большинство из них изучается в самом AutoCAD, но для того, чтобы эффективно использовать командную строку, вам нужно сначала изучить множество команд.

https://unimedbeauty.com/wp-content/uploads/2022/12/Autodesk-AutoCAD-WIN-MAC-X64-2022.pdf https://www.kritafip.de/autodesk-autocad-c-серийным-ключом-х64-2023/

https://www.webcard.irish/скачать-бесплатно-autodesk-autocad-c-лицензионным/

https://www.distrixtmunxhies.com/2022/12/16/библиотека-блоков-autocad-скачать-бесплатн/

https://elysone.com/wp-content/uploads/2022/12/Autodesk-AutoCAD-CRACK-For-Windows-3264bit-2  $023.pdf$ 

http://indonesiapropertirental.com/?p=19492

https://distinctmoney.net/wp-content/uploads/2022/12/kaithazz.pdf

http://hotelthequeen.it/?p=119977

https://allforyourhouse.com/wp-content/uploads/colmart.pdf

https://diq-tal.com/autocad-скачать-с-таблеткой-гераск/

http://www.simplyguyana.com/wp-content/uploads/2022/12/2014-Extra-Quality.pdf

https://www.anewpentecost.com/скачать-спдс-автокад-2020-upd/

http://www.cxyroad.com/wp-content/uploads/2022/12/AutoCAD-2022.pdf

https://www.immateriellkulturary.no/autodesk-autocad-скачать-активация-х32-64-2022/

https://swisshtechnologies.com/скачать-кейген-для-автокад-2021-patched/

https://www.anewpentecost.com/wp-content/uploads/2022/12/2020-TOP.pdf

https://powerzongroup.com/2022/12/16/скачать-autocad-20-1-кейген-для-пожизненный-кря/

https://ssmecanics.com/скачать-бесплатно-autodesk-autocad-серийный-номер/

https://omidsoltani.ir/340242/ванна-автокад-скачать-hot.html

https://thegolfersdomain.com/wp-content/uploads/2022/12/AutoCAD-3264bit-2023.pdf

CAD расшифровывается как Computer-Aided Drafting, чрезвычайно сложный тип программного обеспечения для черчения. AutoCAD используется профессиональными дизайнерами САПР по

всему миру. Он идеально подходит не только для профессионалов, но и для студентов и энтузиастов, которые хотят больше узнать о процессе проектирования. Традиционные школьные программы сертификации не предназначены для людей, которые планируют использовать полученные технические навыки для участия в коммерции. Программа онлайнобучения, которая представляет концепции в модульной форме, что позволяет вам осваивать навыки с течением времени, является более подходящей. Некоторые программы предоставляют онлайн-видеоуроки и самые последние учебные пособия и учебные материалы по AutoCAD. Недостатком является то, что большое количество студентов может ожидать записи на ваш курс. Однако ожидание того стоит. Может быть, вы не можете сосредоточиться на рисовании в рабочее время или не можете найти для этого время после работы. В этом случае вы можете научиться использовать программное обеспечение САПР, такое как AutoCAD, дома за несколько часов до сна. Вы также можете найти наставника по САПР, который поможет вам. Независимо от того, являетесь ли вы профессиональным дизайнером или любителем, работающим над дудлом, вам необходимо изучить программу САПР. AutoCAD считается одной из самых сложных доступных программ САПР. Однако, если вы новичок в САПР, вам следует ознакомиться с различными доступными программами САПР и посмотреть, какая из них лучше всего соответствует вашим потребностям. В случае трудоемкой САПР можно скопировать рабочий файл в новую папку и попытаться узнать больше о рабочем формате проекта. Таким образом, вы сможете больше узнать о САПР и избежать подобных проблем в будущем. Однако, если у вас есть аналогичные проблемы с конкретным проектом, вы можете решить найти эксперта по САПР. Просто для ясности: вам не нужен AutoCAD для создания чертежа. Хотя AutoCAD — лучший инструмент для черчения на рынке, он очень дорогой.AutoCAD — отличный инструмент для самых разных целей, но для большинства людей он слишком дорог, чтобы использовать его для создания большинства чертежей. Вот почему большинство людей не используют его таким образом.